### Asymptotic Improvement of Computations over Free Monads

Janis Voigtländer

Technische Universität Dresden

MPC'08

Program:

$$
echo :: IO ()\necho = do c ← getChar\nwhen (c ≠ '*) $\ndo putChar c\necho
$$

Program:

$$
echo :: IO ()\necho = do c ← getChar\nwhen (c ≠ '*) $\ndo putChar c\necho
$$

Behaviour:

stdin : stdout:

Program:

$$
echo :: IO ()\necho = do c ← getChar\nwhen (c ≠ '*) $\ndo putChar c\necho
$$

Behaviour:

stdin  $: a$ stdout: a

Program:

$$
echo :: IO ()\necho = do c ← getChar\nwhen (c ≠ '*) $\ndo putChar c\necho
$$

Behaviour:

stdin :  $a b$ stdout: a b

Program:

$$
echo :: IO ()\necho = do c ← getChar\nwhen (c ≠ '*) $\ndo putChar c\necho
$$

Behaviour:

stdin :  $a b c$ stdout: a b c

Program:

$$
echo :: IO ()\necho = do c ← getChar\nwhen (c ≠ '*) $\ndo putChar c\necho
$$

Behaviour:

stdin :  $ab c *$ stdout: a b c

Program:

$$
echo :: IO ()\necho = do c ← getChar\nwhen (c ≠ '*) $\ndo putChar c\necho
$$

Behaviour:

stdin :  $ab c *$ stdout: a b c

echo :: IOSpec Teletype () echo = do c ← getChar when (c 6= '∗') \$ do putChar c echo

$$
echo :: \text{IOSpec} \text{Teletype } ()
$$
\n
$$
echo = \text{do } c \leftarrow \text{getChar}
$$
\n
$$
when (c \neq '*) \text{ }\text{*}
$$
\n
$$
\text{do } putChar\ c
$$
\n
$$
\text{echo}
$$

Testing:

> run (evallOSpec echo singleThreaded) "abc\*"

$$
echo :: \text{IOSpec} \text{Teletype } ()
$$
\n
$$
echo = \text{do } c \leftarrow \text{getChar}
$$
\n
$$
when (c \neq '*) \text{ }\text{\$}
$$
\n
$$
\text{do } putChar\ c
$$
\n
$$
\text{echo}
$$

Testing:

> run (evalIOSpec echo singleThreaded) "abc∗" Read (Print 'a' (Read (Print 'b' (Read (Print 'c' (Read (Finish ())))))))

echo :: IOSpec Teletype () echo = do c ← getChar when (c 6= '∗') \$ do putChar c echo

Testing:

prop  $cs = run$  (evallOSpec echo singleThreaded) (cs  $+$  " $*$ ")  $\equiv$  copy cs where  $copy (c: cs) = Read (Print c (copy cs))$  $copy [$  = Read (Finish ())

echo :: IOSpec Teletype () echo = do c ← getChar when (c 6= '∗') \$ do putChar c echo

Testing:

prop  $cs = run$  (evallOSpec echo singleThreaded) (cs  $+$  " $*$ ")  $\equiv$  copy cs where  $copy (c: cs) = Read (Print c (copy cs))$  $copy [ ] = Read (Finish ())$ 

> quickCheck prop OK, passed 100 tests.

Program:

$$
revEcho :: IO ()\nrevEcho = do c \leftarrow getChar\nwhen (c \neq '*) \$\ndo revEcho\nputChar c
$$

Program:

$$
revEcho :: IO ()\nrevEcho = do c ← getChar\nwhen (c ≠ '*) ' $\ndo revEcho\nputChar c
$$

Behaviour:

stdin : stdout:

Program:

$$
revEcho :: IO ()\nrevEcho = do c ← getChar\nwhen (c ≠ '*) ' $\ndo revEcho\nputChar c
$$

Behaviour:

stdin  $: a$ stdout:

Program:

$$
revEcho :: IO ()\nrevEcho = do c ← getChar\nwhen (c ≠ '*) ' $\ndo revEcho\nputChar c
$$

Behaviour:

stdin :  $a b$ stdout:

Program:

$$
revEcho :: IO ()\nrevEcho = do c ← getChar\nwhen (c ≠ '*) ' $\ndo revEcho\nputChar c
$$

Behaviour:

stdin :  $a b c$ stdout:

Program:

$$
revEcho :: IO ()\nrevEcho = do c ← getChar\nwhen (c ≠ '*) ' $\ndo revEcho\nputChar c
$$

Behaviour:

stdin :  $a b c *$ stdout: c b a

Program:

$$
revEcho :: IO ()\nrevEcho = do c ← getChar\nwhen (c ≠ '*) ' $\ndo revEcho\nputChar c
$$

Behaviour:

stdin :  $ab c *$ stdout: c b a

Program:

$$
revEcho :: 10 \text{Spec} \text{Teletype } ()
$$
\n
$$
revEcho = \text{do } c \leftarrow \text{getChar}
$$
\n
$$
when (c \neq '*)
$$
\n
$$
\text{do } revEcho
$$
\n
$$
putChar \text{ } c
$$

Testing:

> run (evallOSpec revEcho singleThreaded) "abc\*"

Program:

$$
revEcho :: IOSpec \text{Teletype } ()
$$
  
\n
$$
revEcho = \textbf{do } c \leftarrow getChar
$$
  
\n
$$
when (c \neq '*)
$$
  
\n
$$
\textbf{do } revEcho
$$
  
\n
$$
putChar \text{ c}
$$

Testing:

> run (evalIOSpec revEcho singleThreaded) "abc∗" Read (Read (Read (Read (Print 'c' (Print 'b' (Print 'a' (Finish ())))))))

Program:

$$
revEcho :: IOSpec Teletype ()
$$
  
\n
$$
revEcho = do c \leftarrow getChar
$$
  
\n
$$
when (c \neq '*)
$$
  
\n
$$
do revEcho
$$
  
\n
$$
putChar\ c
$$

#### Testing:

prop  $cs = run$  (evallOSpec revEcho singleThreaded) ( $cs +$  "\*")  $\equiv$  *mirror cs* (Finish ()) where mirror  $(c : cs)$  acc = Read (mirror cs (Print c acc)) mirror  $[$   $]$  acc = Read acc

Program:

$$
revEcho :: IOSpec Teletype ()
$$
  
\n
$$
revEcho = do c \leftarrow getChar
$$
  
\n
$$
when (c \neq '*)
$$
  
\n
$$
do revEcho
$$
  
\n
$$
putChar\ c
$$

#### Testing:

\n
$$
\text{prop cs} = \text{run} \left( \frac{\text{evallOSpec}}{\text{reval}} \right) \text{ (cs + "*."} } \equiv \text{mirror cs} \left( \text{Finish} \right) \text{)}
$$
\n

\n\n $\text{where } \text{mirror} \left( c : cs \right) \text{ acc} = \text{Read} \left( \text{mirror cs} \left( \text{Print } c \text{ acc} \right) \right)$ \n

\n\n $\text{mirror} \left[ \right] \quad \text{acc} = \text{Read} \text{ acc}$ \n

> quickCheck prop OK, passed 100 tests.

Program:

$$
revEcho :: IOSpec \text{ Teletype } ()
$$
  
\n
$$
revEcho = \textbf{do } c \leftarrow getChar
$$
  
\n
$$
when (c \neq '*)
$$
  
\n
$$
\textbf{do } revEcho
$$
  
\n
$$
putChar \text{ } c
$$

#### Testing:

\n
$$
\text{prop cs} = \text{run} \left( \frac{\text{evallOSpec}}{\text{reval}} \right) \text{ (cs + "*."} } \equiv \text{mirror cs} \left( \text{Finish} \right) \text{)}
$$
\n

\n\n $\text{where } \text{mirror} \left( c : cs \right) \text{ acc} = \text{Read} \left( \text{mirror cs} \left( \text{Print } c \text{ acc} \right) \right)$ \n

\n\n $\text{mirror} \left[ \right] \quad \text{acc} = \text{Read} \text{ acc}$ \n

> quickCheck prop

OK, passed 100 tests. But each test takes quadratic time!

Let's take a closer look at "IOSpec Teletype", henceforth "IO<sub>tt</sub>".

Let's take a closer look at "IOSpec Teletype", henceforth "IO $_{tt}$ ".

#### **data**  $IO_{tt} \alpha = GetChar (Char \rightarrow IO_{tt} \alpha) | PutChar Char (IO_{tt} \alpha)$  $R$ eturn  $\alpha$

 $\cdots$ 

Let's take a closer look at "IOSpec Teletype", henceforth " $10_{11}$ ".

```
data IO_{tt} \alpha = GetChar (Char \rightarrow IO_{tt} \alpha) | PutChar Char (IO_{tt} \alpha)Return \alpha
```

```
instance Monad IO_{++} where
```
· · ·

Let's take a closer look at "IOSpec Teletype", henceforth " $10_{tt}$ ".

```
data 10_{tt} \alpha = \text{GetChar (Char} \rightarrow 10_{tt} \alpha) | PutChar Char (10_{tt} \alpha)
                       Return \alpha
```

```
instance Monad IO_{tt} where
```

```
getChar \therefore IO<sub>tt</sub> Char
getChar = GetChar Return
```

```
putChar :: Char \rightarrow IO<sub>tt</sub> ()
putChar c = PutChar c (Return ())
```
· · ·

Let's take a closer look at "IOSpec Teletype", henceforth " $10_{tt}$ ".

**data**  $10_{tt} \alpha = \text{GetChar (Char} \rightarrow 10_{tt} \alpha)$  | PutChar Char ( $10_{tt} \alpha$ ) Return  $\alpha$ 

**instance** Monad  $IO_{tt}$  where

getChar  $\therefore$  IO<sub>tt</sub> Char  $getChar = GetChar$  Return

```
putChar :: Char \rightarrow IO<sub>tt</sub> ()
putChar c = PutChar c (Return ())
```

```
run :: IO_{tt} \alpha \rightarrow String \rightarrow Output \alpharun (GetChar f) (c : cs) =Read (run (f c) cs)
run (PutChar c p) cs = Print c (run p cs)
run(Return a) cs = Finish a
```
Now, revEcho desugared and with some inlining:

```
revEcho :: IO_{tt}()revEcho = GetChar fwhere f = \lambda c \rightarrow when (c \neq '*) $ revEcho \gg putChar c
```
Now, revEcho desugared and with some inlining:

revEcho ::  $IO_{tt}()$  $revEcho = GetChar$  f where  $f = \lambda c \rightarrow$  when  $(c \neq '*)$  \$ revEcho  $\gg$  putChar c

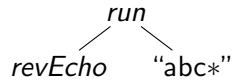

Now, revEcho desugared and with some inlining:

revEcho ::  $IO_{tt}()$  $revEcho = GetChar f$ where  $f = \lambda c \rightarrow$  when  $(c \neq '*)$  \$ revEcho  $\gg$  putChar c

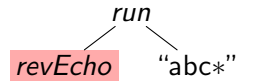

Now, revEcho desugared and with some inlining:

revEcho ::  $IO_{tt}()$  $revEcho = GetChar f$ where  $f = \lambda c \rightarrow$  when  $(c \neq '*)$  \$ revEcho  $\gg$  putChar c

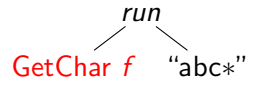

Now, revEcho desugared and with some inlining:

revEcho ::  $IO_{tt}()$  $revEcho = GetChar$  f where  $f = \lambda c \rightarrow$  when  $(c \neq '*)$  \$ revEcho  $\gg$  putChar c

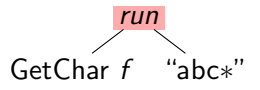

run (GetChar f) 
$$
(c: cs)
$$
 = Read (run (f c) cs)

Now, revEcho desugared and with some inlining:

revEcho  $::$   $IO_{tt}()$  $revEcho = GetChar$  f where  $f = \lambda c \rightarrow$  when  $(c \neq '*)$  \$ revEcho  $\gg$  putChar c

An example evaluation, counting (certain) steps:

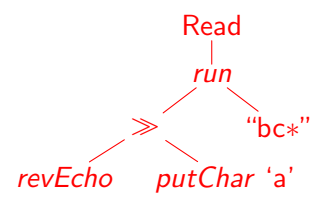

run (GetChar f)  $(c : cs)$  = Read (run (f c) cs)
Now, revEcho desugared and with some inlining:

revEcho  $::$   $IO_{tt}()$  $revEcho = GetChar f$ where  $f = \lambda c \rightarrow$  when  $(c \neq '*)$  \$ revEcho  $\gg$  putChar c

An example evaluation, counting (certain) steps:

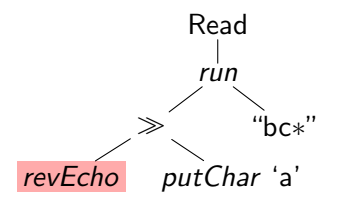

run (GetChar f)  $(c : cs)$  = Read (run (f c) cs)

Now, revEcho desugared and with some inlining:

revEcho  $::$   $IO_{tt}()$  $revEcho = GetChar f$ where  $f = \lambda c \rightarrow$  when  $(c \neq '*)$  \$ revEcho  $\gg$  putChar c

An example evaluation, counting (certain) steps:

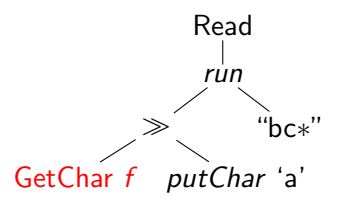

run (GetChar f)  $(c : cs)$  = Read (run (f c) cs)

Now, revEcho desugared and with some inlining:

revEcho ::  $IO_{tt}()$  $revEcho = GetChar$  f where  $f = \lambda c \rightarrow$  when  $(c \neq '*)$  \$ revEcho  $\gg$  putChar c

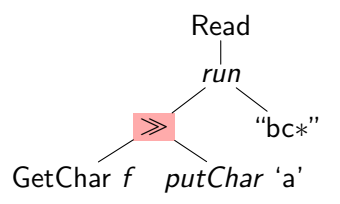

$$
run (GetChar f) (c: cs) = Read (run (f c) cs)
$$
  

$$
(GetChar f) \gg m = GetChar (\lambda c \rightarrow f c \gg m)
$$

Now, revEcho desugared and with some inlining:

revEcho  $::$  IO $_{tt}$  ()  $revEcho = GetChar$  f where  $f = \lambda c \rightarrow$  when  $(c \neq '*)$  \$ revEcho  $\gg$  putChar c

An example evaluation, counting (certain) steps: 1

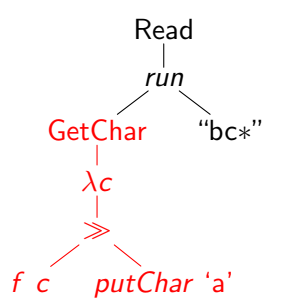

Now, revEcho desugared and with some inlining:

revEcho  $::$  IO $_{tt}$  ()  $revEcho = GetChar$  f where  $f = \lambda c \rightarrow$  when  $(c \neq '*)$  \$ revEcho  $\gg$  putChar c

An example evaluation, counting (certain) steps: 1

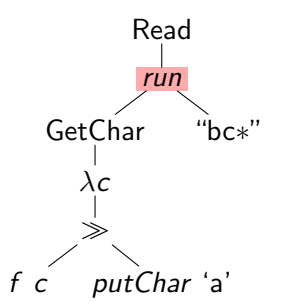

Now, revEcho desugared and with some inlining:

revEcho  $::$  IO $_{tt}$  ()  $revEcho = GetChar f$ where  $f = \lambda c \rightarrow$  when  $(c \neq '*)$  \$ revEcho  $\gg$  putChar c

An example evaluation, counting (certain) steps: 1

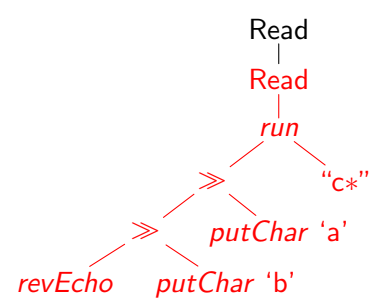

Now, revEcho desugared and with some inlining:

revEcho  $::$  IO $_{tt}$  ()  $revEcho = GetChar f$ where  $f = \lambda c \rightarrow$  when  $(c \neq '*)$  \$ revEcho  $\gg$  putChar c

An example evaluation, counting (certain) steps: 1

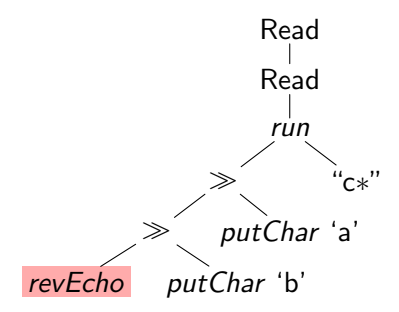

Now, revEcho desugared and with some inlining:

revEcho  $::$  IO $_{tt}$  ()  $revEcho = GetChar f$ where  $f = \lambda c \rightarrow$  when  $(c \neq '*)$  \$ revEcho  $\gg$  putChar c

An example evaluation, counting (certain) steps: 1

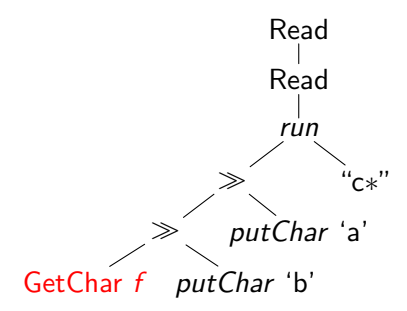

Now, revEcho desugared and with some inlining:

revEcho  $::$  IO $_{tt}$  ()  $revEcho = GetChar f$ where  $f = \lambda c \rightarrow$  when  $(c \neq '*)$  \$ revEcho  $\gg$  putChar c

An example evaluation, counting (certain) steps: 1

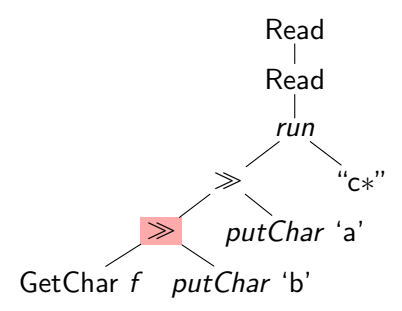

· · ·

where  $f = \lambda c \rightarrow$  when  $(c \neq '*)$  \$ revEcho  $\gg$  putChar c An example evaluation, counting (certain) steps:  $1 + 1$ 

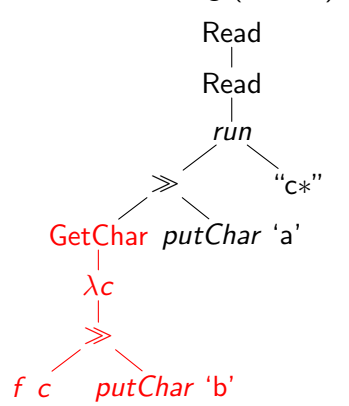

· · ·

where  $f = \lambda c \rightarrow$  when  $(c \neq '*)$  \$ revEcho  $\gg$  putChar c An example evaluation, counting (certain) steps:  $1 + 1$ 

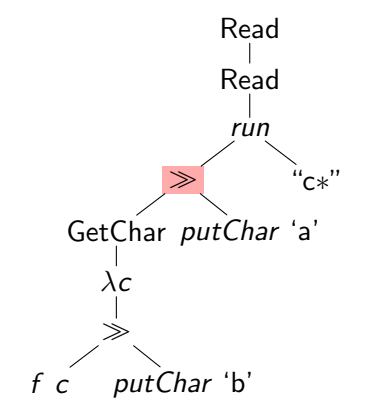

· · ·

where  $f = \lambda c \rightarrow$  when  $(c \neq '*)$  \$ revEcho  $\gg$  putChar c An example evaluation, counting (certain) steps:  $1 + 2$ 

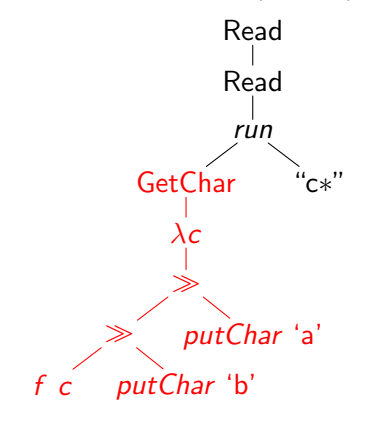

· · ·

where  $f = \lambda c \rightarrow$  when  $(c \neq '*)$  \$ revEcho  $\gg$  putChar c An example evaluation, counting (certain) steps:  $1 + 2$ 

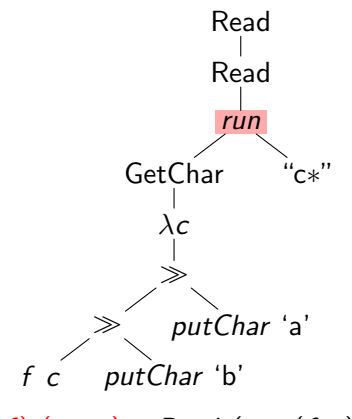

· · ·

where  $f = \lambda c \rightarrow$  when  $(c \neq '*)$  \$ revEcho  $\gg$  putChar c An example evaluation, counting (certain) steps:  $1 + 2$ Read Read Read run >> "∗" putChar putChar 'h' revEcho putChar 'c' run (GetChar f)  $(c : cs) =$ Read (run  $(f c) cs$ ) (GetChar  $f$ )  $\gg$   $m =$  GetChar ( $\lambda c \rightarrow f c \gg m$ )

· · ·

where  $f = \lambda c \rightarrow$  when  $(c \neq '*)$  \$ revEcho  $\gg$  putChar c An example evaluation, counting (certain) steps:  $1 + 2$ Read Read Read run >> "∗" putChar putChar 'b' revEcho putChar 'c' run (GetChar f)  $(c : cs)$  = Read (run (f c) cs) (GetChar  $f \gg m =$  GetChar  $(\lambda c \rightarrow f \ c \gg m)$ 

· · ·

where  $f = \lambda c \rightarrow$  when  $(c \neq '*)$  \$ revEcho  $\gg$  putChar c An example evaluation, counting (certain) steps:  $1 + 2$ Read Read Read run >> "∗" putChar putChar 'b' GetChar f putChar 'c' run (GetChar f)  $(c : cs)$  = Read (run (f c) cs) (GetChar  $f \gg m =$  GetChar  $(\lambda c \rightarrow f \ c \gg m)$ 

· · ·

where  $f = \lambda c \rightarrow$  when  $(c \neq '*)$  \$ revEcho  $\gg$  putChar c An example evaluation, counting (certain) steps:  $1 + 2$ Read Read Read run >> "∗" putChar putChar 'b' GetChar f putChar 'c' run (GetChar f)  $(c : cs)$  = Read (run (f c) cs) (GetChar  $f$ )  $\gg$   $m =$  GetChar ( $\lambda c \rightarrow f \; c \gg m$ )

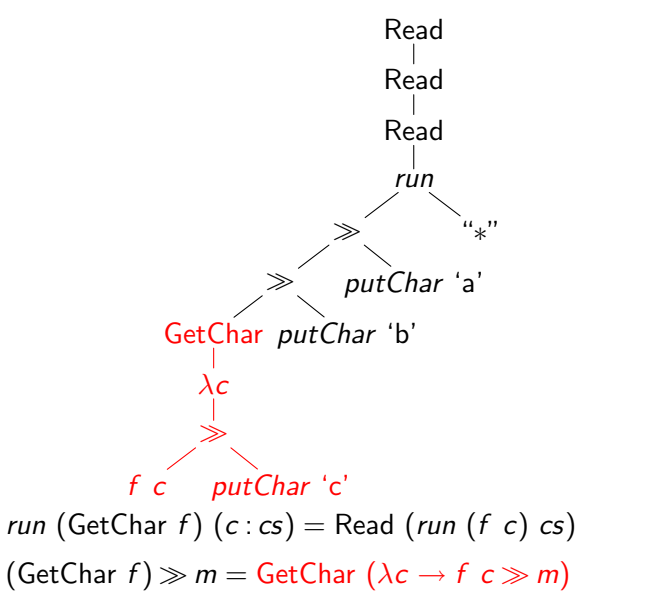

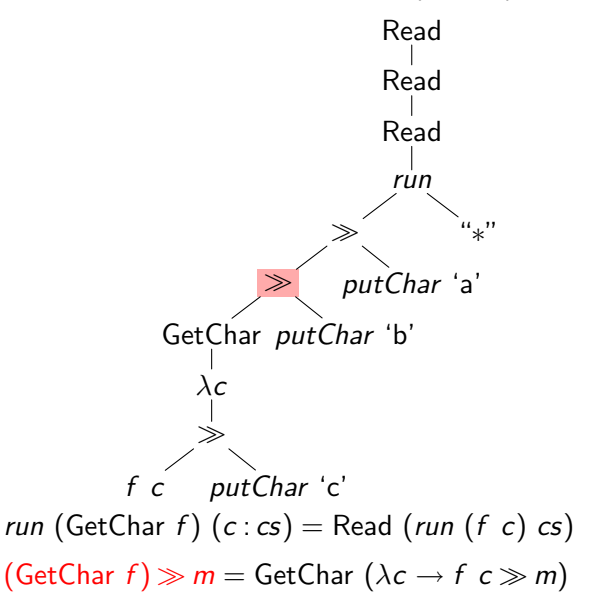

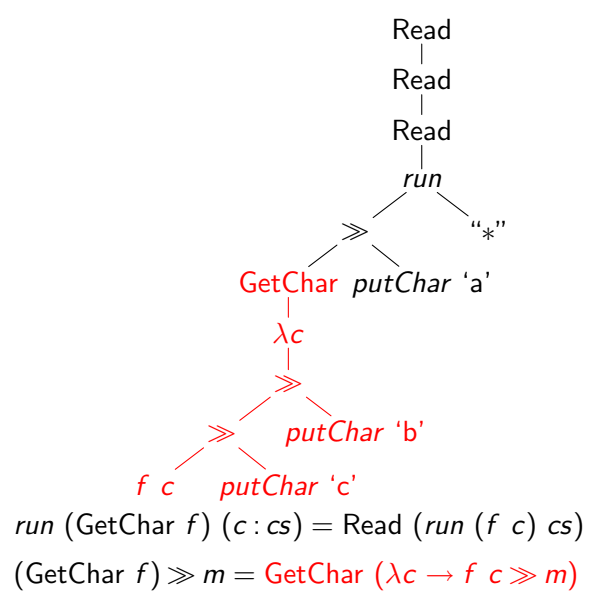

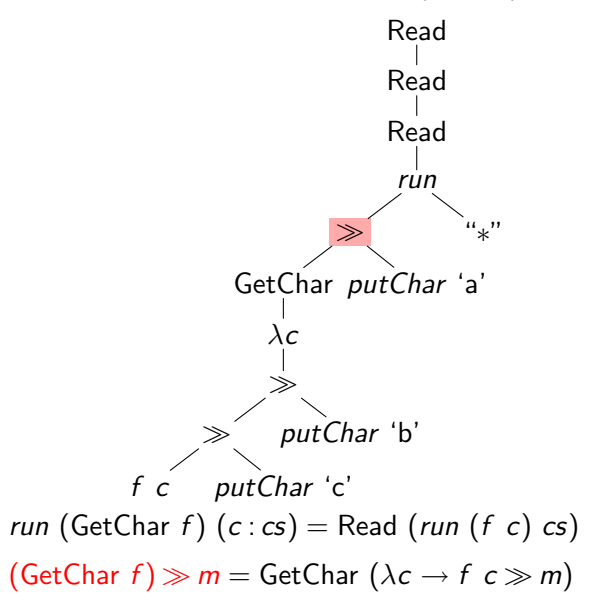

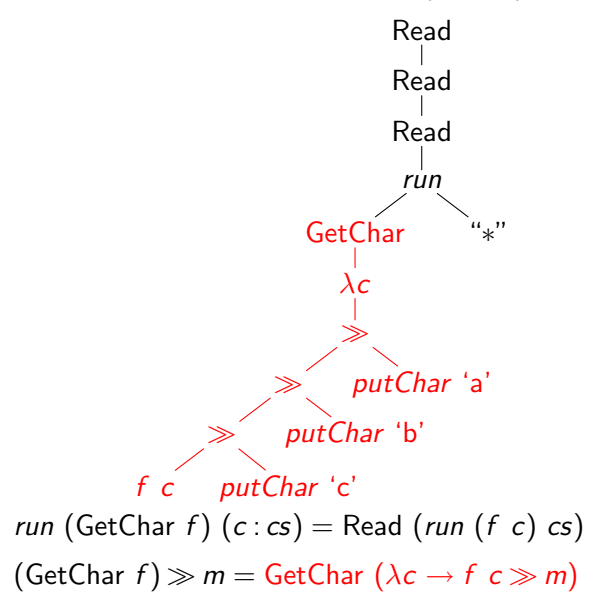

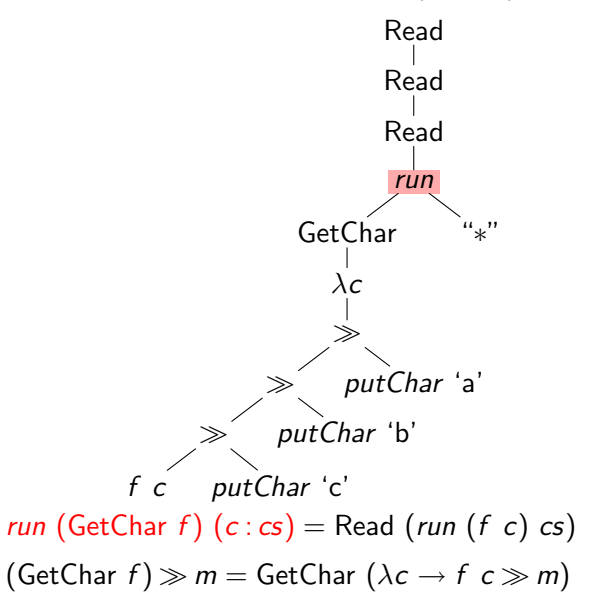

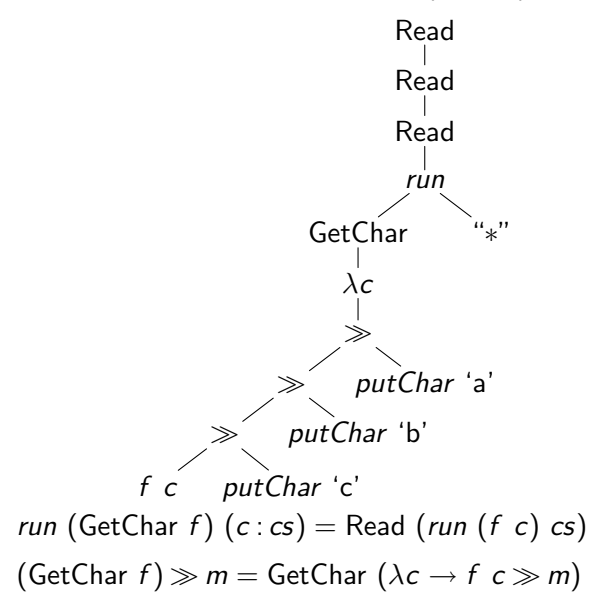

Switch type yet again:

$$
revEcho :: C ()
$$
  
\n
$$
revEcho = do c \leftarrow getChar
$$
  
\n
$$
when (c \neq '*)
$$
  
\n
$$
do revEcho
$$
  
\n
$$
putChar c
$$

Switch type yet again:

$$
revEcho :: C ()
$$
  
revEcho = **do**  $c \leftarrow$  getChar  
when  $(c \neq '*)$  \$  
**do** revEcho  
putChar c

type C  $\alpha = \forall \beta$ .  $(\alpha \rightarrow \text{IO}_{tt} \beta) \rightarrow \text{IO}_{tt} \beta$ 

· · ·

Switch type yet again:

$$
revEcho :: C ()
$$
  
revEcho = **do**  $c \leftarrow$  getChar  
when  $(c \neq '*)$  \$  
**do** revEcho  
putChar c

$$
type C \alpha = \forall \beta. \ (\alpha \rightarrow \mathsf{IO}_{tt} \ \beta) \rightarrow \mathsf{IO}_{tt} \ \beta
$$

instance Monad C where

· · ·

Switch type yet again:

$$
revEcho :: C ()
$$
  
revEcho = **do**  $c \leftarrow$  getChar  
when  $(c \neq '*)$  \$  
**do** revEcho  
putChar c

$$
type C \alpha = \forall \beta. ( \alpha \rightarrow \text{IO}_{tt} \beta ) \rightarrow \text{IO}_{tt} \beta
$$

instance Monad C where

getChar :: C Char  $getChar = \lambda h \rightarrow GetChar (\lambda c \rightarrow h c)$ 

$$
\begin{array}{l} \mathsf{putChar} :: \mathsf{Char} \to \mathsf{C} \text{ } (\text{)} \\ \mathsf{putChar} \text{ } c = \lambda h \to \mathsf{PutChar} \text{ } c \text{ } (h \text{ } (\text{)} \text{)} \end{array}
$$

Now, revEcho desugared and with some inlining:

```
revEcho :: C()revEcho = \lambda h \rightarrow GetChar f
where f = \lambda c \rightarrow (when (c \neq '*) \ revEcho \gg putChar c) § h
```
Now, revEcho desugared and with some inlining:

 $revEcho :: C()$ revEcho =  $\lambda h \rightarrow$  GetChar f where  $f = \lambda c \rightarrow (when (c \neq '*) \$  revEcho  $\gg$  putChar c)  $\$\;h$ 

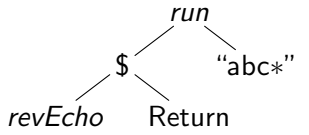

Now, revEcho desugared and with some inlining:

revEcho :: C () revEcho =  $\lambda h \rightarrow$  GetChar f where  $f = \lambda c \rightarrow (when (c \neq '*) \$  revEcho  $\gg$  putChar c)  $\$\;h$ 

An example evaluation:

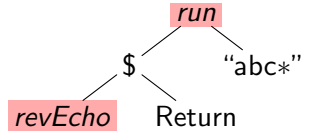

run (GetChar f)  $(c : cs)$  = Read (run (f c) cs)

Now, revEcho desugared and with some inlining:

revEcho :: C () revEcho =  $\lambda h \rightarrow$  GetChar f where  $f = \lambda c \rightarrow (when (c \neq '*) \$  revEcho  $\gg$  putChar c)  $\$\;h$ 

An example evaluation:

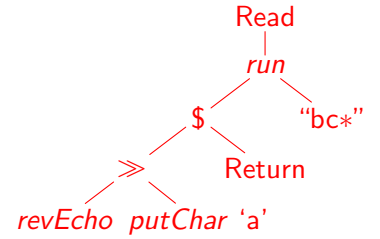

run (GetChar f)  $(c : cs) =$ Read (run  $(f c) cs$ )

Now, revEcho desugared and with some inlining:

revEcho  $:: C()$ revEcho =  $\lambda h \rightarrow$  GetChar f where  $f = \lambda c \rightarrow (when (c \neq '*) \$  revEcho  $\gg$  putChar c) § h

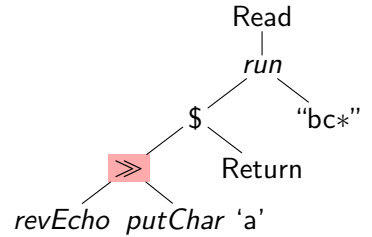

run (GetChar f) 
$$
(c: cs) = Read (run (f c) cs)
$$
  
 $p \gg m = \lambda h \rightarrow p \text{ } (\lambda \rightarrow m \text{ } h)$ 

Now, revEcho desugared and with some inlining:

revEcho  $:: C()$ revEcho =  $\lambda h \rightarrow$  GetChar f where  $f = \lambda c \rightarrow (when (c \neq '*) \$  revEcho  $\gg$  putChar c)  $\$\;h$ 

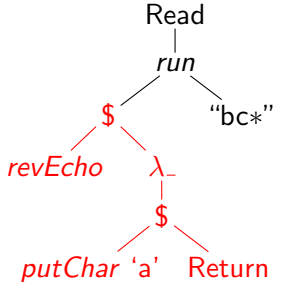

run (GetChar f) 
$$
(c: cs) = Read (run (f c) cs)
$$
  
 $p \gg m = \lambda h \rightarrow p \text{ } (\lambda \rightarrow m \text{ } h)$ 

Now, revEcho desugared and with some inlining:

 $revEcho :: C()$ revEcho =  $\lambda h \rightarrow$  GetChar f where  $f = \lambda c \rightarrow (when (c \neq '*) \$  revEcho  $\gg$  putChar c) § h

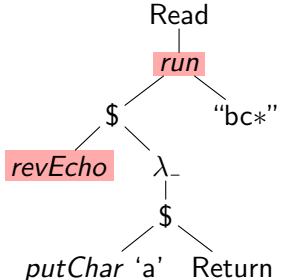

run (GetChar f) 
$$
(c: cs)
$$
 = Read (run (f c) cs)  
 $p \gg m = \lambda h \rightarrow p \text{ } (\lambda \rightarrow m \text{ } \text{ } h)$ 

Now, revEcho desugared and with some inlining:

revEcho :: C () revEcho =  $\lambda h \rightarrow$  GetChar f where  $f = \lambda c \rightarrow (when (c \neq '*) \$  revEcho  $\gg$  putChar c)  $\$\;h$ 

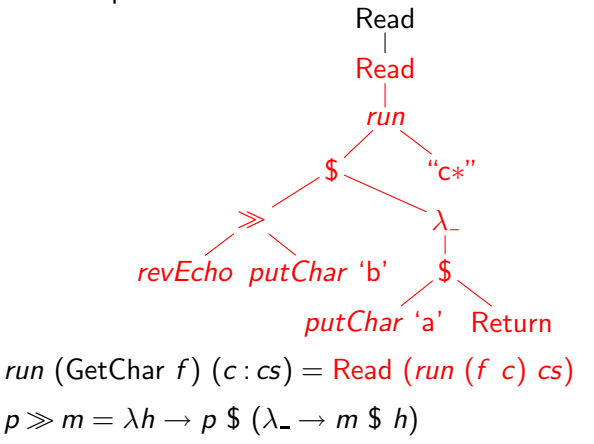
Now, revEcho desugared and with some inlining:

revEcho :: C () revEcho =  $\lambda h \rightarrow$  GetChar f where  $f = \lambda c \rightarrow (when (c \neq '*) \$  revEcho  $\gg$  putChar c) § h

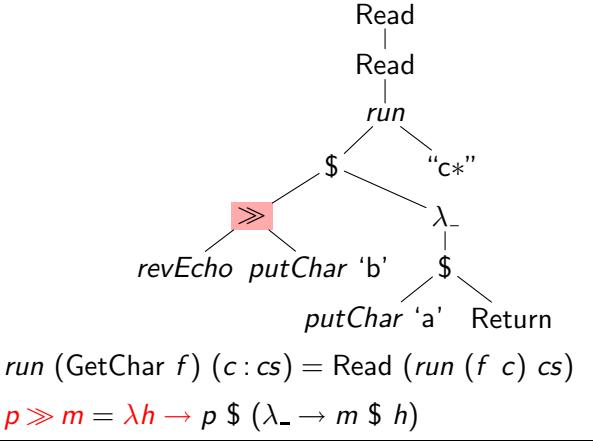

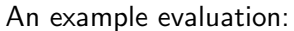

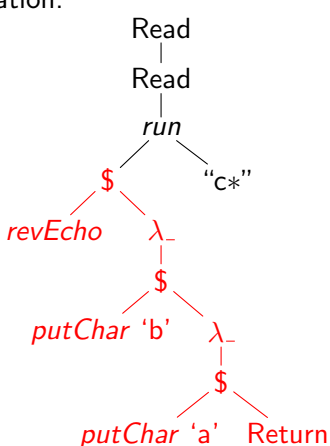

run (GetChar *f*) (*c* : *cs*) = Read (*run* (*f c*) *cs*)  
\n
$$
p \gg m = \lambda h \rightarrow p
$$
 \$ (λ<sub>−</sub> → *m* \$ *h*)

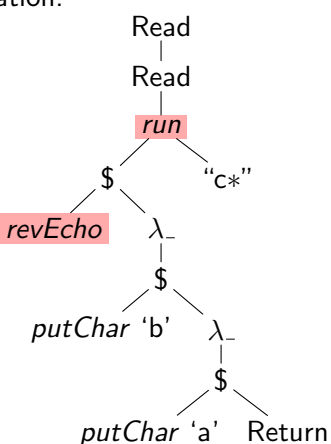

run (GetChar f) 
$$
(c: cs)
$$
 = Read (run (f c) cs)  
 $p \gg m = \lambda h \rightarrow p \text{ } (\lambda \rightarrow m \text{ } \text{ } h)$ 

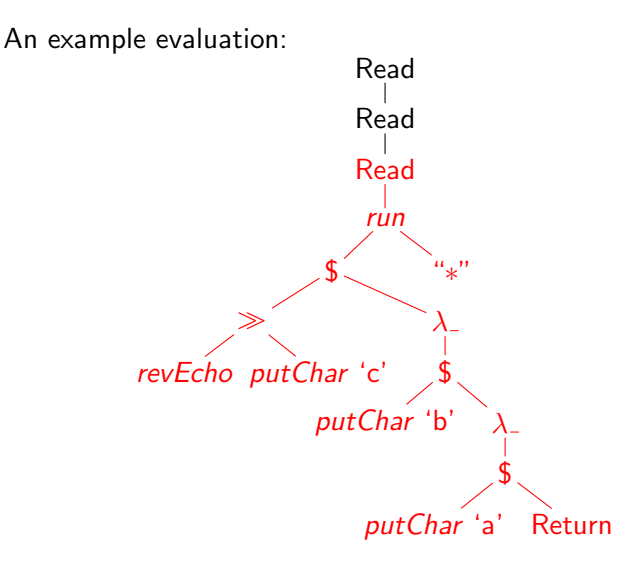

run (GetChar f)  $(c : cs) =$ Read (run  $(f c)$  cs)  $p \gg m = \lambda h \rightarrow p \text{ } \text{\textsterling} \text{ } (\lambda \rightarrow m \text{ } \text{\textsterling} \text{ } h)$ 

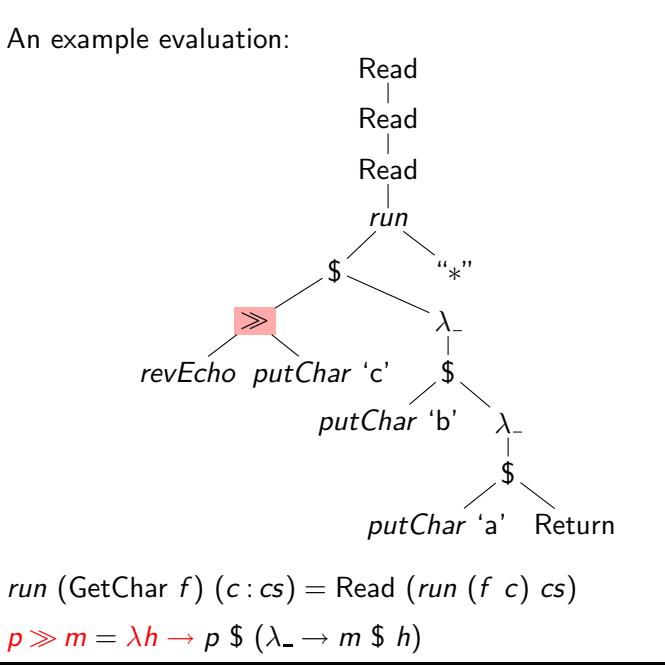

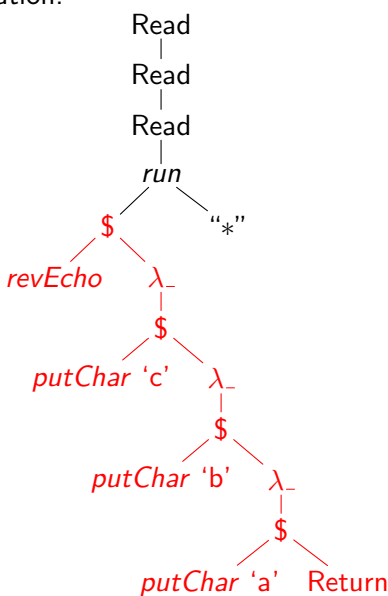

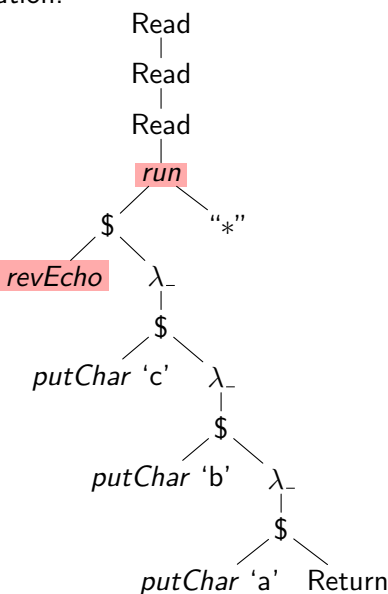

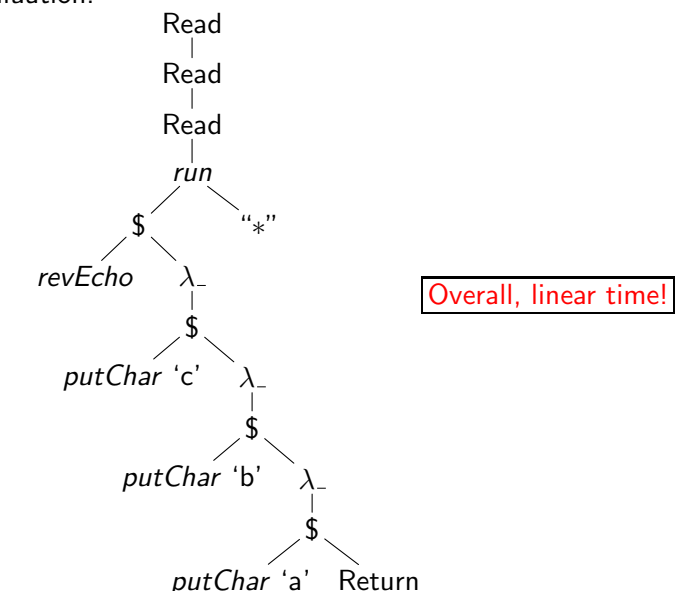

 $\blacktriangleright$  Was the transformation semantically correct?

- $\blacktriangleright$  Was the transformation semantically correct?
- $\blacktriangleright$  Is something similar possible for other data types?

- $\triangleright$  Was the transformation semantically correct?
- $\triangleright$  Is something similar possible for other data types?
- $\blacktriangleright$  How to provide the transformation to the programmer?

- $\triangleright$  Was the transformation semantically correct?  $\Rightarrow$  program calculation, monad laws
- $\triangleright$  Is something similar possible for other data types?
- $\blacktriangleright$  How to provide the transformation to the programmer?

- $\triangleright$  Was the transformation semantically correct?  $\Rightarrow$  program calculation, monad laws
- $\blacktriangleright$  Is something similar possible for other data types?  $\Rightarrow$  generic development for arbitrary free monads
- $\blacktriangleright$  How to provide the transformation to the programmer?

- $\triangleright$  Was the transformation semantically correct?  $\Rightarrow$  program calculation, monad laws
- $\blacktriangleright$  Is something similar possible for other data types?  $\Rightarrow$  generic development for arbitrary free monads
- $\blacktriangleright$  How to provide the transformation to the programmer?  $\Rightarrow$  type constructor classes, rank-2 types

- $\blacktriangleright$  Was the transformation semantically correct?  $\Rightarrow$  program calculation, monad laws
- $\blacktriangleright$  Is something similar possible for other data types?  $\Rightarrow$  generic development for arbitrary free monads
- $\blacktriangleright$  How to provide the transformation to the programmer?  $\Rightarrow$  type constructor classes, rank-2 types

Next:

 $\blacktriangleright$  even more monads?

- $\blacktriangleright$  Was the transformation semantically correct?  $\Rightarrow$  program calculation, monad laws
- $\blacktriangleright$  Is something similar possible for other data types?  $\Rightarrow$  generic development for arbitrary free monads
- $\blacktriangleright$  How to provide the transformation to the programmer?  $\Rightarrow$  type constructor classes, rank-2 types

Next:

- $\blacktriangleright$  even more monads?
- $\blacktriangleright$  dual concepts?

- $\blacktriangleright$  Was the transformation semantically correct?  $\Rightarrow$  program calculation, monad laws
- $\blacktriangleright$  Is something similar possible for other data types?  $\Rightarrow$  generic development for arbitrary free monads
- $\blacktriangleright$  How to provide the transformation to the programmer?  $\Rightarrow$  type constructor classes, rank-2 types

Next:

- $\blacktriangleright$  even more monads?
- $\blacktriangleright$  dual concepts?
- ◮ . . . ?

#### References

K. Claessen and R.J.M. Hughes.  $\blacksquare$ QuickCheck: A lightweight tool for random testing of Haskell programs.

In International Conference on Functional Programming, Proceedings, pages 268–279. ACM Press, 2000.

W. Swierstra and T. Altenkirch.

Beauty in the beast: A functional semantics for the awkward squad.

In Haskell Workshop, Proceedings, pages 25–36. ACM Press, 2007.

**■ W. Swierstra.** 

Data types à la carte.

Journal of Functional Programming, 18(4):423-436, 2008.